*Protocollo n. 81380 /2010*

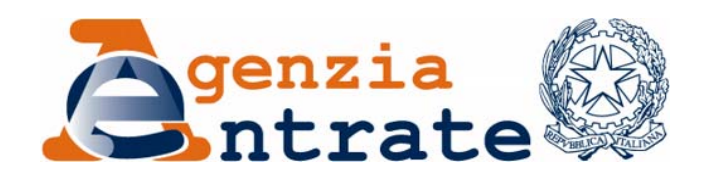

*Approvazione della comunicazione contenente i dati degli investimenti in attività di ricerca industriale e di sviluppo precompetitivo finalizzate alla realizzazione di campionari fatti nell'Unione europea dalle imprese che svolgono le attività di cui alle divisioni 13, 14, 15 o 32.99.20 in relazione all'attività di fabbricazione di bottoni della tabella ATECO 2007, ammissibili all'agevolazione di cui all'articolo 4, commi da 2 a 4, del decreto legge 25 marzo 2010, n. 40, convertito, con modificazioni, dalla legge 22 maggio 2010, n. 73 (mod. CRT).*

# **IL DIRETTORE DELL'AGENZIA**

In base alle attribuzioni conferitegli dalle norme riportate nel seguito del presente provvedimento,

# **Dispone:**

*1. Approvazione della comunicazione contenente i dati degli investimenti in attività di ricerca industriale e di sviluppo precompetitivo finalizzate alla realizzazione di campionari fatti nell'Unione europea dalle imprese che svolgono le attività di cui alle divisioni 13, 14, 15 o 32.99.20 in relazione all'attività di fabbricazione di bottoni della tabella ATECO 2007, ammissibili all'agevolazione di cui all'articolo 4, commi da 2 a 4, del decreto legge 25 marzo 2010, n. 40, convertito, con modificazioni, dalla legge 22 maggio 2010, n. 73 (mod. CRT).*

1.1 E' approvata la comunicazione (mod. CRT) contenente i dati degli investimenti in attività di ricerca industriale e di sviluppo precompetitivo finalizzate alla realizzazione di campionari fatti nell'Unione europea dalle imprese che svolgono le attività di cui alle divisioni 13, 14, 15 o 32.99.20 in relazione all'attività di fabbricazione di bottoni della tabella ATECO 2007, ammissibili all'agevolazione di cui all'articolo 4, commi da 2 a 4, del decreto legge 25 marzo 2010, n. 40, convertito, con modificazioni, dalla legge 22 maggio 2010, n. 73 (mod. CRT), unitamente alle relative istruzioni.

1.2 La comunicazione di cui al punto 1.1 deve essere utilizzata dai soggetti titolari di reddito di impresa che intendono accedere all'agevolazione di cui all'articolo 4, commi da 2 a 4, del decreto legge 25 marzo 2010, n. 40, convertito, con modificazioni, dalla legge 22 maggio 2010, n. 73.

1.3 La comunicazione di cui al punto 1.1 è composta dal frontespizio, riguardante l'informativa sul trattamento dei dati personali e i dati identificativi del soggetto richiedente e dal quadro A contenente i dati degli investimenti in attività di ricerca e sviluppo agevolabili e del risparmio d'imposta.

#### *2. Reperibilità della comunicazione.*

2.1 La comunicazione di cui al punto 1.1 è resa disponibile gratuitamente dall'Agenzia delle entrate in formato elettronico sul sito internet www.agenziaentrate.gov.it.

2.2 La comunicazione può essere, altresì, prelevata da altri siti internet, a condizione che lo stesso sia conforme, per struttura e sequenza, a quello approvato con il presente provvedimento e rechi l'indirizzo del sito dal quale è stato prelevato, nonché gli estremi del presente provvedimento.

2.3 La comunicazione può essere riprodotta con stampa monocromatica, realizzata in colore nero, mediante l'utilizzo di stampanti laser o di altri tipi di stampanti che comunque garantiscano la chiarezza e l'intelligibilità del modello nel tempo.

2.4 E' consentita la stampa della comunicazione nel rispetto della conformità grafica al modello approvato e della sequenza dei dati.

## *3. Modalità e termini di presentazione della comunicazione.*

3.1 La comunicazione di cui al punto 1.1 è presentata all'Agenzia delle entrate in via telematica direttamente, da parte dei soggetti abilitati dall'Agenzia delle entrate, ovvero tramite i soggetti incaricati di cui ai commi 2-bis e 3 dell'articolo 3 del decreto del Presidente della Repubblica 22 luglio 1998, n. 322, e successive modificazioni.

3.2 La comunicazione, redatta sul modello approvato con il presente provvedimento, è presentata dal 1° dicembre 2010 al 20 gennaio 2011.

3.3 La trasmissione telematica dei dati contenuti nella comunicazione è effettuata utilizzando il prodotto di gestione denominato "AGEVOLAZIONECRT", reso disponibile gratuitamente dall'Agenzia delle entrate sul sito internet www.agenziaentrate.gov.it a partire dal 20 novembre 2010.

3.4 E' fatto comunque obbligo ai soggetti incaricati della trasmissione telematica di rilasciare al soggetto interessato un esemplare cartaceo della comunicazione predisposta con l'utilizzo del prodotto informatico di cui al punto 3.3 nonché copia della comunicazione dell'Agenzia delle entrate che ne attesta l'avvenuto ricevimento e che costituisce prova dell'avvenuta presentazione. La comunicazione, debitamente sottoscritta dal soggetto incaricato della trasmissione telematica e dall'interessato, deve essere conservata a cura di quest'ultimo, unitamente ad una copia di un documento di riconoscimento.

3.5 Al Centro operativo di Pescara è demandata la competenza per gli adempimenti conseguenti alla gestione della comunicazione di cui al punto 1.1.

*4. Criteri e modalità di attuazione dell'agevolazione.*

4.1 L'Agenzia delle entrate, sulla base del rapporto tra l'ammontare delle risorse stanziate e l'ammontare del risparmio d'imposta complessivamente richiesto, determina la percentuale massima del risparmio d'imposta spettante.

4.2 La percentuale di cui al punto 4.1 è comunicata mediante successivo provvedimento del Direttore dell'Agenzia delle entrate.

## *5. Sostituzione del provvedimento n. 53639/2010 del 2 aprile 2010.*

5.1 Il presente provvedimento sostituisce a tutti gli effetti il provvedimento del Direttore dell'Agenzia delle entrate protocollo n. 53639/2010 del 2 aprile 2010.

## **Motivazioni**

L'articolo 4, commi da 2 a 4, del decreto legge 25 marzo 2010, n. 40, convertito, con modificazioni, dalla legge 22 maggio 2010, n. 73, prevede la concessione di un'agevolazione consistente nell'esclusione dall'imposizione sul reddito d'impresa, nel limite complessivo di settanta milioni di euro, del valore degli investimenti in attività di ricerca industriale e di sviluppo precompetitivo finalizzate alla realizzazione di campionari fatti nell'Unione europea dalle imprese che svolgono le attività di cui alle divisioni 13, 14, 15 o 32.99.20 in relazione all'attività di fabbricazione di bottoni della tabella ATECO 2007 a decorrere dal periodo d'imposta successivo a quello in corso al 31 dicembre 2009 e fino alla chiusura del periodo d'imposta in corso alla data del 31 dicembre 2010.

Ai sensi del comma 4 dell'articolo 4 del decreto legge 25 marzo 2010, n. 40, convertito, con modificazioni, dalla legge 22 maggio 2010, n. 73, i criteri e le modalità di attuazione dell'agevolazione di cui al comma 2 sono stabiliti con il presente provvedimento, anche al fine di assicurare il rispetto del limite complessivo delle somme stanziate. In particolare, i soggetti interessati inoltrano, un'apposita comunicazione all'Agenzia delle entrate, in via telematica, da presentare dal 1° dicembre 2010 al 20 gennaio 2011.

In attuazione della sopra citata disposizione è emanato il presente provvedimento, con il quale è approvata la comunicazione (mod. CRT) contenente i dati degli investimenti in attività di ricerca e sviluppo ammissibili all'agevolazione di cui all'articolo 4, commi da 2 a 4, del decreto legge n. 40 del 2010, convertito, con modificazioni, dalla legge 22 maggio 2010, n. 73, con le relative istruzioni.

Con riferimento alle procedure tecniche necessarie per la trasmissione telematica, il provvedimento fa rinvio ad un prodotto di gestione denominato "AGEVOLAZIONECRT", che sarà reso disponibile gratuitamente dall'Agenzia delle entrate sul sito internet www.agenziaentrate.gov.it a partire dal 20 novembre 2010.

Il termine iniziale di presentazione della comunicazione, redatta sul modello approvato con il presente provvedimento, è stabilito al 1° dicembre 2010.

Il presente provvedimento sostituisce quello del 2 aprile 2010, con il quale era già stato approvato il modello di cui trattasi. Il nuovo provvedimento si è reso necessario per aggiornare il modello e le relative istruzioni per la compilazione al fine di tener conto delle disposizioni introdotte dalla legge 22 maggio 2010, n. 73, di conversione del decreto legge 25 marzo 2010, n. 40, che ha ampliato la platea dei potenziali beneficiari. L'agevolazione fiscale è fruibile nei limiti di cui all'articolo 3 del DPCM 3 giugno 2009 e alla decisione della Commissione europea n. C(2009)4277 del 28 maggio 2009, con cui è stato approvato il regime di aiuti temporanei di importo limitato previsto dalla comunicazione n. 2009/C 83/01 della Commissione, del 7 aprile 2009.

Per semplificare le modalità di attuazione dell'agevolazione, l'Agenzia delle entrate comunicherà la percentuale massima del risparmio d'imposta spettante con successivo provvedimento, in luogo della comunicazione individuale prevista dal punto 4 del provvedimento del 2 aprile 2010.

Si riportano i riferimenti normativi del presente provvedimento.

# **Riferimenti normativi**

## *Attribuzioni del Direttore dell'Agenzia delle Entrate*

Decreto legislativo 30 luglio 1999, n. 300, recante la riforma dell'organizzazione del Governo, a norma dell'art. 11 della legge 15 marzo 1997, n. 59 (art. 57; art. 62; art. 66; art. 66; art. 67, comma 1; art. 68, comma 1; art. 71, comma 3, lett. a); art. 73, comma 4);

Statuto dell'Agenzia delle entrate, pubblicato nella *Gazzetta Ufficiale* n. 42 del 20 febbraio 2001 (art. 5, comma 1; art. 6, comma 1);

Regolamento di amministrazione dell'Agenzia delle entrate, pubblicato nella *Gazzetta Ufficiale* n. 36 del 13 febbraio 2001 (art. 2, comma 1);

Decreto del Ministro delle Finanze 28 dicembre 2000, pubblicato nella *Gazzetta Ufficiale* n. 9 del 12 febbraio 2001.

## *Disciplina normativa di riferimento*

Decreto legge 25 marzo 2010, n. 40, convertito, con modificazioni, dalla legge 22 maggio 2010, n. 73, recante disposizioni urgenti tributarie e finanziarie in materia di contrasto alle frodi fiscali internazionali e nazionali operate, tra l'altro, nella forma dei cosiddetti «caroselli» e «cartiere», di potenziamento e razionalizzazione della riscossione tributaria anche in adeguamento alla normativa comunitaria, di destinazione dei gettiti recuperati al finanziamento di un Fondo per incentivi e sostegno della domanda in particolari settori;

Decreto del Presidente della Repubblica 22 luglio 1998, n. 322, e successive modificazioni, recante modalità per la presentazione delle dichiarazioni relative alle imposte sui redditi, all'imposta regionale sulle attività produttive e all'imposta sul valore aggiunto;

Decreto del Ministero delle finanze 31 luglio 1998, concernente le modalità tecniche di trasmissione telematica delle dichiarazioni e dei contratti di locazione e di affitto da sottoporre a registrazione, nonché di esecuzione telematica dei pagamenti, e successive modificazioni;

Provvedimento del Direttore dell'Agenzia delle entrate del 2 aprile 2010: approvazione della comunicazione contenente i dati degli investimenti in attività di ricerca industriale e di sviluppo precompetitivo finalizzate alla realizzazione di campionari fatti dalle imprese che svolgono le attività di cui alle divisioni 13 o 14 della tabella ATECO 2007, ammissibili all'agevolazione di cui all'articolo 4, commi da 2 a 4, del decreto legge 25 marzo 2010, n. 40 (mod. CRT);

La pubblicazione del presente provvedimento sul sito internet dell'Agenzia delle entrate tiene luogo della pubblicazione nella *Gazzetta Ufficiale*, ai sensi dell'art. 1, comma 361, della legge 24 dicembre 2007, n. 244.

Roma, 10 settembre 2010

IL DIRETTORE DELL'AGENZIA Attilio Befera

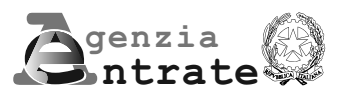

# **COMUNICAZIONE CONTENENTE I DATI DEGLI INVESTIMENTI IN ATTIVITÀ DI RICERCA E SVILUPPO**

**Articolo 4, commi da 2 a 4, del decreto legge 25 marzo 2010, n. 40, convertito, con modificazioni, dalla legge 22 maggio 2010, n. 73**

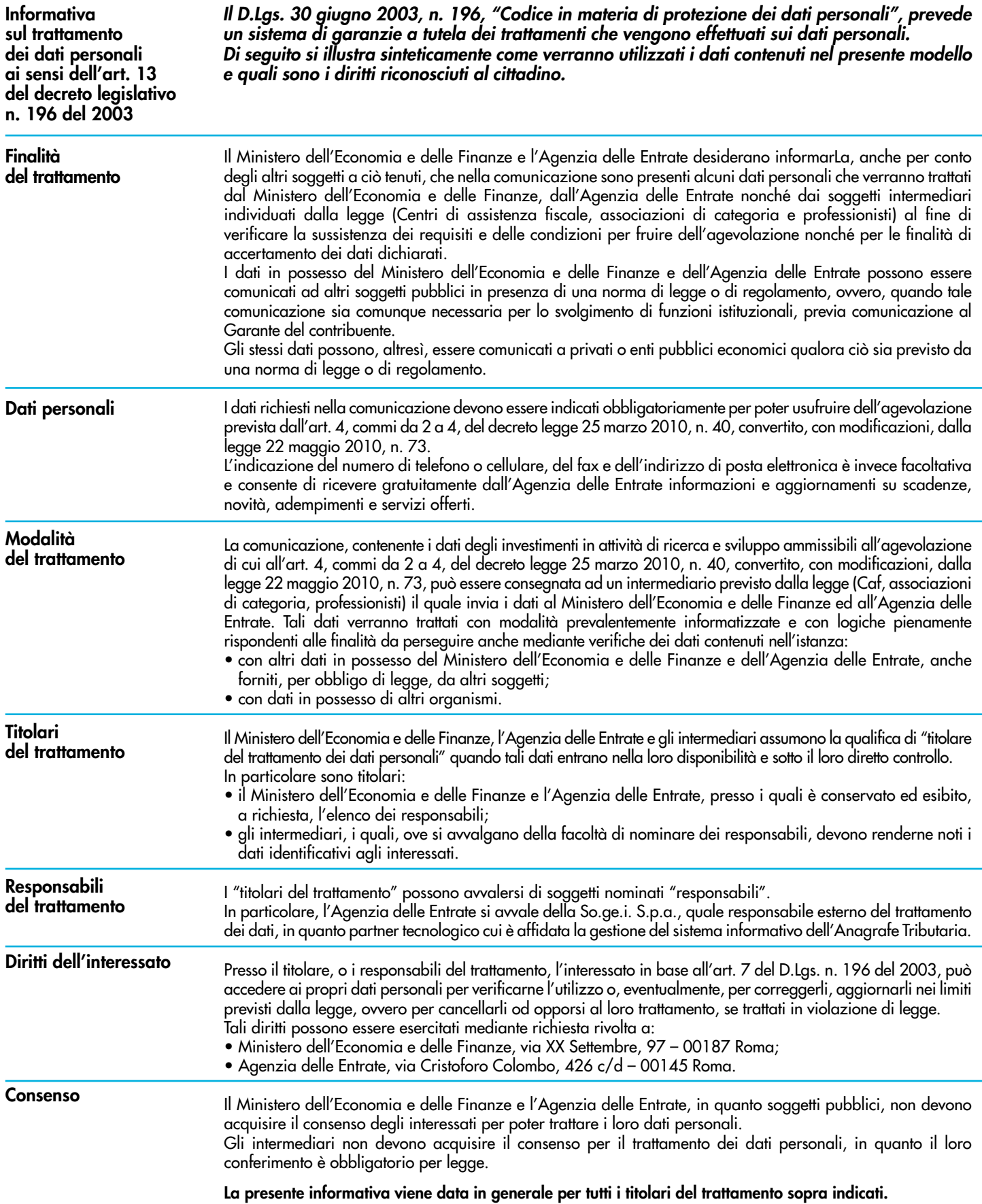

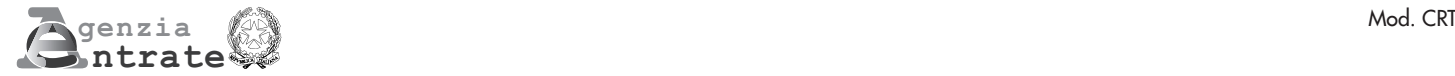

# **COMUNICAZIONE CONTENENTE I DATI DEGLI INVESTIMENTI IN ATTIVITÀ DI RICERCA E SVILUPPO**

**Articolo 4, commi da 2 a 4, del decreto legge 25 marzo 2010, n. 40, convertito, con modificazioni, dalla legge 22 maggio 2010, n. 73**

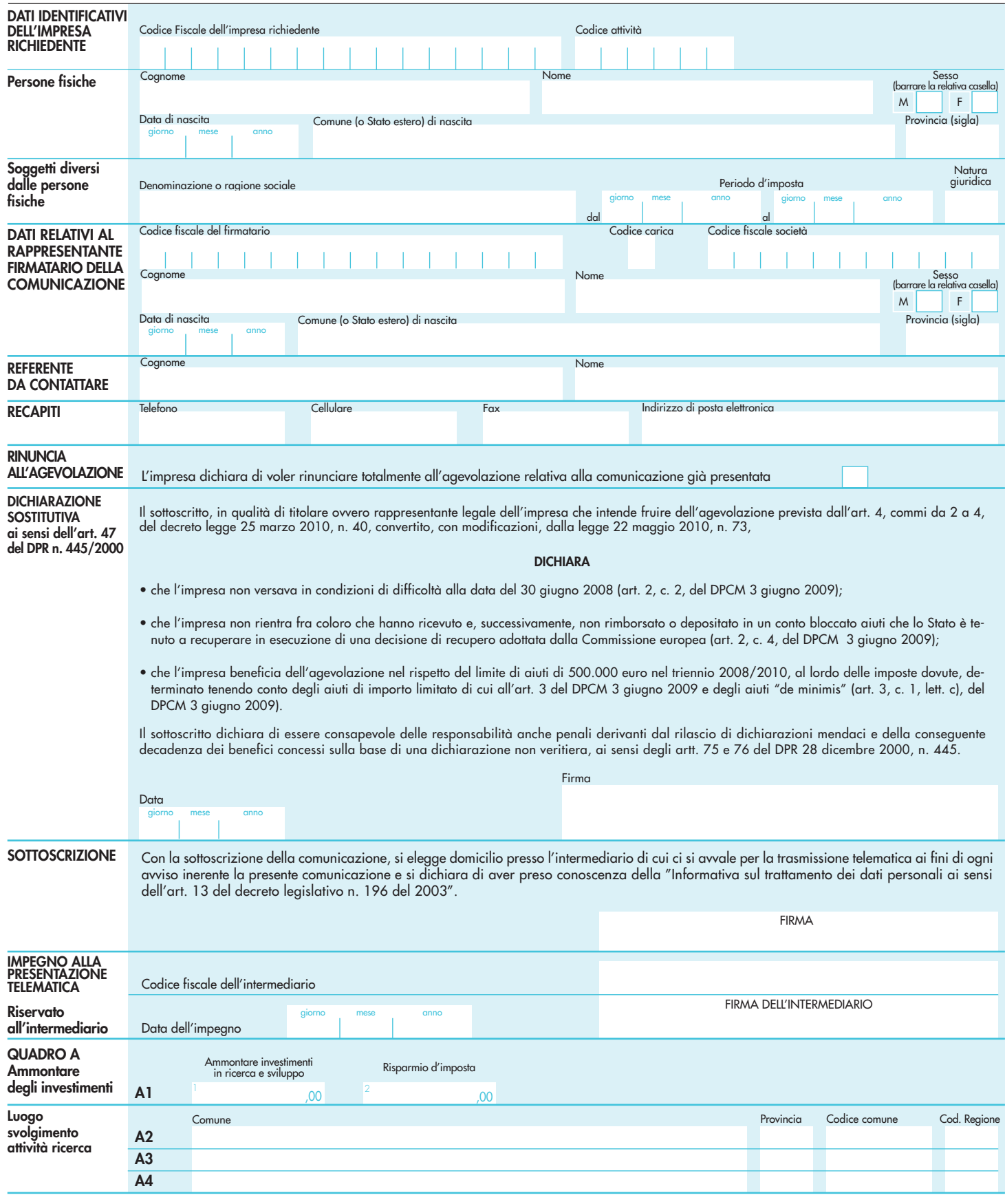

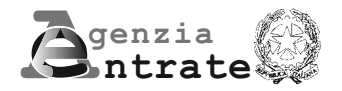

# **COMUNICAZIONE CONTENENTE I DATI DEGLI INVESTIMENTI IN ATTIVITÀ DI RICERCA E SVILUPPO**

**Articolo 4, commi da 2 a 4, del decreto legge 25 marzo 2010, n. 40, convertito, con modificazioni, dalla legge 22 maggio 2010, n. 73**

# **ISTRUZIONI PER LA COMPILAZIONE**

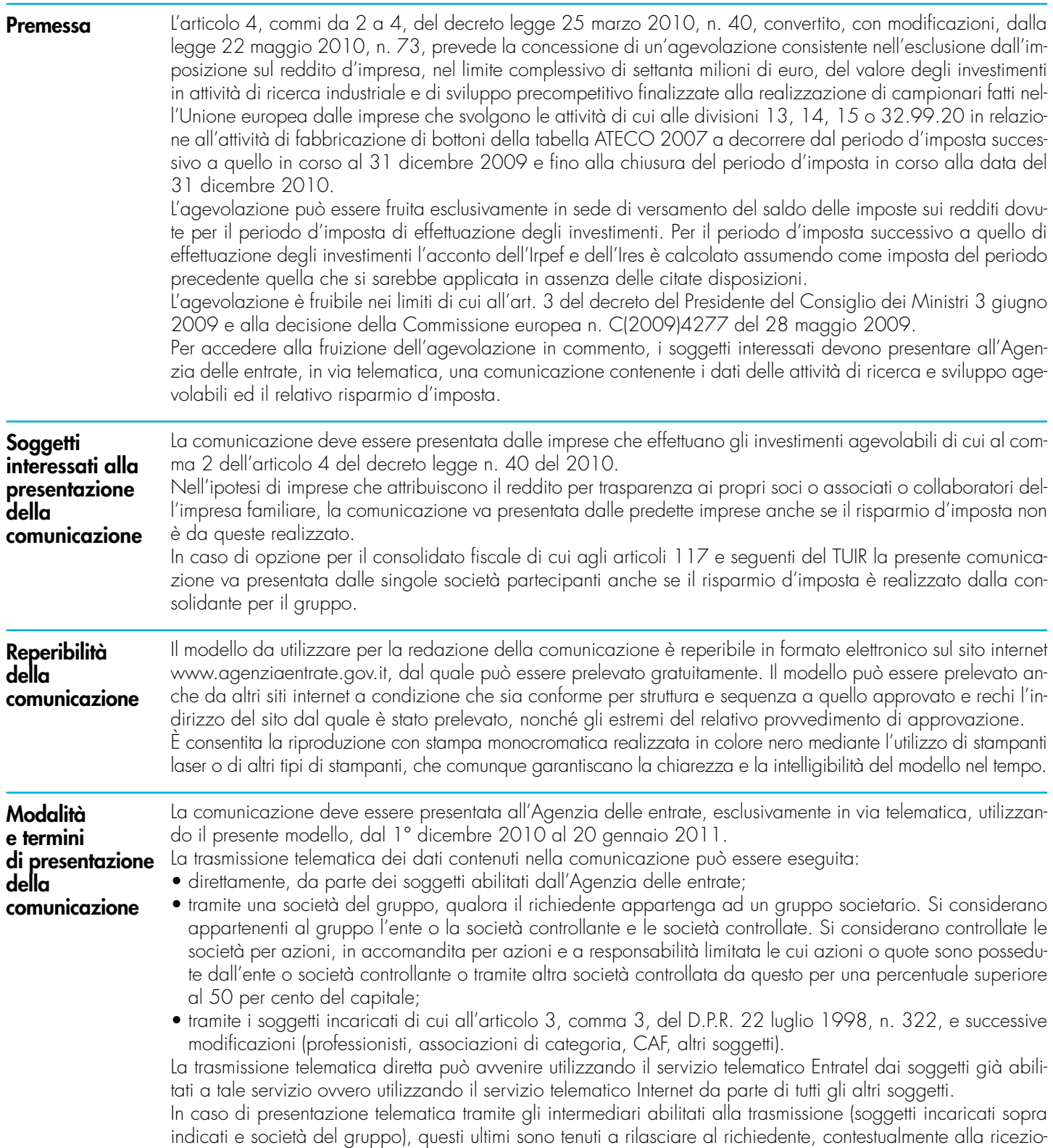

ne della comunicazione o all'assunzione dell'incarico per la sua predisposizione, l'impegno a trasmettere in via telematica all'Agenzia delle entrate i dati in esso contenuti. La data di tale impegno, unitamente alla sottoscrizione dell'intermediario ed all'indicazione del suo codice fiscale, dovrà essere riportata nello specifico riquadro "Impegno alla presentazione telematica" posto nel frontespizio della comunicazione.

L'intermediario deve, inoltre, rilasciare al contribuente un esemplare della comunicazione i cui dati sono stati trasmessi in via telematica, redatta su modello conforme a quello approvato, unitamente ad una copia della comunicazione dell'Agenzia delle entrate attestante l'avvenuta presentazione. Si ricorda che la comunicazione si considera presentata nel giorno in cui si è conclusa la ricezione dei dati da parte dell'Agenzia delle entrate e la prova della presentazione è data dalla comunicazione rilasciata dalla stessa Agenzia che ne attesta l'avvenuto ricevimento.

Il richiedente è tenuto a conservare la documentazione sopra citata, previa sottoscrizione della comunicazione a conferma dei dati ivi indicati.

La trasmissione telematica dei dati contenuti nella comunicazione è effettuata utilizzando il prodotto informatico denominato **"AGEVOLAZIONECRT"**, reso disponibile gratuitamente dall'Agenzia delle entrate nel sito www.agenziaentrate.gov.it a partire dal 20 novembre 2010.

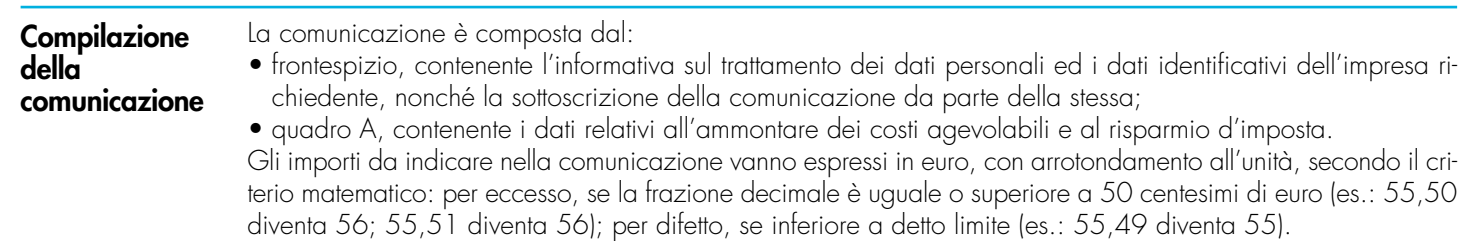

**ATTENZIONE** Ciascuna impresa deve presentare un'unica comunicazione anche in caso di più progetti d'investimento. Se la medesima impresa presenta più comunicazioni, sarà ritenuta valida esclusivamente l'ultima trasmessa nei termini. Decorso il termine ultimo di presentazione della comunicazione saranno prese in esame soltanto quelle contenenti le rinunce totali o parziali; sono da considerarsi rinunce parziali quelle comunicazioni riportanti un risparmio d'imposta complessivo inferiore a quello indicato nell'ultima comunicazione validamente presentata. **FRONTESPIZIO** 

## **Codice fiscale**

Deve essere indicato il codice fiscale dell'impresa richiedente l'agevolazione.

#### **Codice attività**

Deve essere indicato il codice attività desunto dalla tabella di classificazione delle attività economiche. Si precisa che la tabella dei codici attività è consultabile presso gli uffici dell'Agenzia delle entrate ed è reperibile sul sito Internet dell'Agenzia dell'entrate www.agenziaentrate.gov.it e del Ministero dell'Economia e delle Finanze www.finanze.gov.it. Si precisa che il codice attività deve essere uno di quelli rientranti nelle divisioni 13, 14, 15 o 32.99.20 in relazione all'attività di fabbricazione di bottoni della tabella ATECO 2007.

In caso di esercizio di più attività deve essere comunque indicato un codice appartenente ad una delle suddette divisioni, anche se la relativa attività non è svolta in via prevalente.

#### **Dati relativi alle persone fisiche**

Le persone fisiche devono indicare negli appositi campi: il cognome, il nome, il sesso, la data di nascita, il comune di nascita e la sigla della provincia. In caso di nascita all'estero, nello spazio riservato all'indicazione del Comune va riportato solo lo Stato estero di nascita.

#### **Dati relativi ai soggetti diversi dalle persone fisiche**

Per i soggetti diversi dalle persone fisiche, vanno indicate la denominazione, o la ragione sociale risultante dall'atto costitutivo, e le date di inizio e fine del periodo d'imposta in cui sono effettuati gli investimenti agevolabili. Si precisa che la denominazione deve essere riportata senza abbreviazioni, ad eccezione della natura giuridica che deve essere indicata in forma abbreviata (esempio: S.a.s. per Società in accomandita semplice). Il "periodo d'imposta" deve essere indicato anche nel caso in cui lo stesso sia coincidente con l'anno solare. Il codice corrispondente alla "natura giuridica" dell'impresa richiedente, da indicare nell'apposita casella, deve essere desunto dalla relativa tabella riportata nelle istruzioni per la compilazione dei modelli di dichiarazione UNICO, disponibili alla data di presentazione della comunicazione e pubblicati sul sito internet www.agenziaentrate.gov.it.

#### **Dati relativi al rappresentante firmatario della comunicazione**

Devono essere indicati i dati relativi al rappresentante legale dell'impresa richiedente o, in mancanza, a chi ne ha l'amministrazione, anche di fatto, o al rappresentante negoziale che sottoscrive la comunicazione e, nell'ipotesi in cui il rappresentante legale dell'impresa richiedente sia una società, va indicato anche il codice fiscale di quest'ultima.

Per quanto riguarda il codice carica, lo stesso deve essere desunto dalla relativa tabella presente nelle istruzioni per la compilazione dei modelli di dichiarazione UNICO, disponibili alla data di presentazione della comunicazione e pubblicati sul sito internet www.agenziaentrate.gov.it.

#### **Referente da contattare**

Possono essere indicati il cognome e il nome del referente incaricato a fornire chiarimenti o ulteriori informazioni in ordine alle attività di ricerca e sviluppo. Si segnala che la compilazione del riquadro non è obbligatoria.

#### **Recapiti**

Vanno indicati i recapiti telefonici nonché l'indirizzo di posta elettronica dell'impresa richiedente.

Si evidenzia che l'indicazione dei dati previsti nel riquadro non è obbligatoria.

Indicando il numero di telefono, di cellulare, di fax e l'indirizzo di posta elettronica, l'impresa potrà essere contattata dall'Agenzia delle entrate per eventuali richieste di chiarimenti in ordine ai dati esposti nella comunicazione.

#### **Richiesta di rinuncia all'agevolazione**

Nell'ipotesi in cui l'impresa per qualsiasi motivo intenda annullare totalmente gli effetti di una comunicazione precedentemente inviata deve presentare apposita rinuncia, utilizzando il presente modello, nel quale deve compilare solamente il frontespizio (il quadro A non va compilato), barrando l'apposita casella presente nel riquadro "RINUNCIA ALL'AGEVOLAZIONE".

Si evidenzia che, in caso di rinuncia totale, il soggetto perde ogni diritto derivante dalla comunicazione precedentemente inviata.

**ATTENZIONE** Nell'ipotesi in cui l'impresa per qualsiasi motivo intenda rinunciare parzialmente all'agevolazione indicata in una comunicazione precedentemente inviata deve presentare una nuova comunicazione che sostituisce quella precedentemente inviata. In tal caso, deve essere compilato sia il frontespizio sia il quadro A.

#### **Dichiarazione sostitutiva ai sensi dell'art. 47 del DPR n. 445 del 2000**

Ai sensi del comma 3 dell'articolo 4 del decreto-legge n. 40 del 2010, convertito, con modificazioni, dalla legge 22 maggio 2010, n. 73, l'agevolazione è fruibile nei limiti di cui all'articolo 3 del DPCM 3 giugno 2009 e alla decisione della Commissione europea n. C(2009)4277 del 28 maggio 2009. Pertanto, l'impresa richiedente, mediante sottoscrizione della presente sezione, con valore di dichiarazione sostitutiva di atto notorio ai sensi dell'articolo 47 del D.P.R. 28 dicembre 2000, n. 445, attesta che:

- non versava in condizioni di difficoltà alla data del 30 giugno 2008 (art. 2, c. 2, del DPCM 3 giugno 2009);
- non rientra fra coloro che hanno ricevuto e, successivamente, non rimborsato o depositato in un conto bloccato gli aiuti che lo Stato è tenuto a recuperare in esecuzione di una decisione di recupero adottata dalla Commissione europea (art. 2, c. 4, del DPCM 3 giugno 2009);
- rispetta il limite di aiuti di 500.000 euro nel triennio 2008/2010, al lordo delle imposte dovute, determinato tenendo conto degli aiuti di importo limitato di cui all'art. 3 del DPCM 3 giugno 2009 e degli aiuti "de minimis" (art. 3, c. 1, lett. c, del DPCM 3 giugno 2009).

#### **Sottoscrizione**

Con la sottoscrizione della comunicazione, l'impresa richiedente l'agevolazione elegge il domicilio presso l'intermediario di cui si è avvalso per la trasmissione telematica ai fini di ogni avviso inerente la presente comunicazione.

#### **Impegno alla presentazione telematica**

Per la compilazione di tale riquadro si rinvia a quanto già precisato al precedente paragrafo "Modalità e termini di presentazione della comunicazione".

Nel presente quadro va indicato l'ammontare degli investimenti agevolabili e del relativo risparmio d'imposta, nonché i luoghi di svolgimento dell'attività di ricerca e sviluppo. **QUADRO A** 

#### **Ammontare degli investimenti**

Nel **rigo A1**, **colonna 1**, va indicato l'ammontare degli investimenti agevolabili effettuati o da effettuare a decorrere dal periodo d'imposta successivo a quello in corso al 31 dicembre 2009 e fino alla chiusura del periodo d'imposta in corso alla data del 31 dicembre 2010.

In **colonna 2**, va indicato il risparmio d'imposta complessivo conseguente agli investimenti indicati nella precedente colonna.

#### **Luogo di svolgimento dell'attività di ricerca**

I **righ**i da **A2** a **A4** sono riservati all'esposizione dei dati relativi alla sede o alle sedi presso le quali è svolta l'attività di ricerca e sviluppo. Nel caso in cui detta attività venga svolta in più di tre sedi, devono essere riportati i dati relativi alle sedi di maggior rilevanza per l'attività di ricerca e sviluppo.